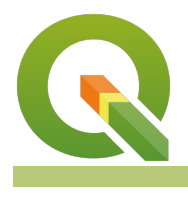

## **Section : 13. Programming**

**Module : 13.1. PyQGIS in a day**

## **PyQGIS in a day**

"Learn how to extend QGIS in all sorts of ways using python"

For this module please visit [Ujaval Gandhi's web page](https://courses.spatialthoughts.com/pyqgis-in-a-day.html)

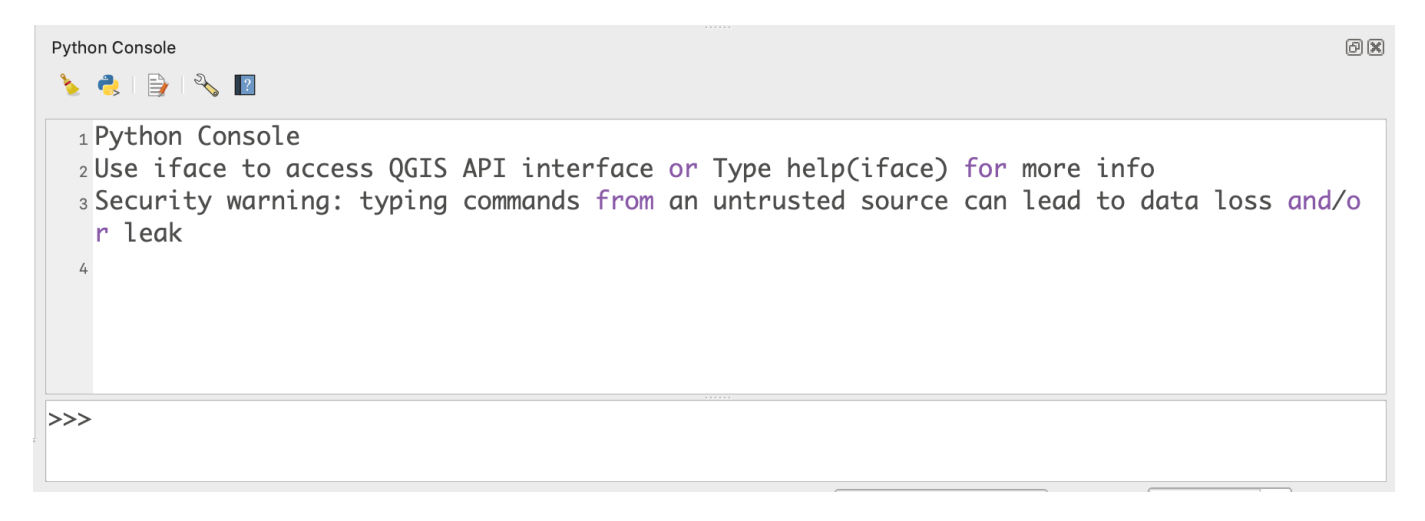

## **You try:**

**Goal: To extend QGIS using python**